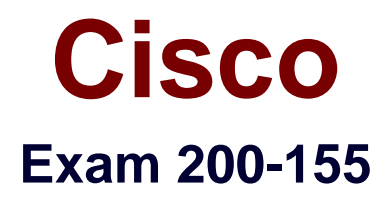

# **Introducing Cisco Data Center Technologies**

**Version: Demo**

**[ Total Questions: 10 ]**

#### **Question No : 1**

Which port is **used for an interswitch connection between switches in a multihop FCoE** scenario?

- **A. NPort**
- **B. VFPort**
- **C.** VN Pott
- **D.** VEPort

#### **Answer: D**

**Question No : 2**

What are two benefits of Cisco FabricPath? (Choose two.)

- **A.** provides increased time to convergence
- **B.** increases availability with multipathing over all links
- **C.** uses spanning tree to eliminate switching loops
- **D.** provisions additional network bandwidth without affecting the network
- **E.** provides multivendor compatibility

#### **Answer: A,D**

**Explanation: QUESTION 45**

What are two benefits of blade servers as compared to rack servers? (Choose two.)

- A. higher performance
- B. fewer cables
- C. Easier to provision
- D. more disk space
- E. lower initial cost of one server

#### **Answer:** BE

**Question No : 3**

How many VRFs are present in Cisco Nexus OS by default?

- **A.** 0
- **B.** 1
- **C.** 2
- **D.** 4

# **Answer: C**

# **Explanation:**

Management VRF and Default VRF Each router has a management VRF and a default VRF: Management VRF The management VRF is for management purposes only. Only the mgmt 0 interface can be in the management VRF. The mgmt 0 interface cannot be assigned to another VRF. The mgmt 0 interface is shared among multiple VDCs. No routing protocols can run in the management VRF (static only). Default VRF All Layer 3 interfaces exist in the default VRF until they are assigned to another VRF. Routing protocols run in the default VRF context unless another VRF context is specified. The default VRF uses the default routing context for all show commands. The default VRF is similar to the global routing table concept in Cisco IOS.

Reference: https://supportforums.cisco.com/document/133711/vrf-configuration-andverification-nexus-7000

# **Question No : 4**

```
Nexus-7K1# config terminal
Enter configuration commands, one per line. End with CNTL/Z.
Nexus-7K1 (config)# vdc Nexus-7K1-VDC2
Note: Creating VDC, one moment please ...
Nexus-7K1(config-vdc)# allocate interface e4/1-12
Moving ports will cause all config associated to them in source vdc to be
removed. Are you sure you want to move the ports (y/n)? [yes] yes
```
Refer to the exhibit. A network engineer allocates 12 physical ports to a new VDC. Which command is used to verify VDC port allocation on a Cisco Nexus switch?

**A.** show vdc port-membership **B.** show vdc port-allocation

# **C.** show vdc allocation

**D.** show vdc membership

## **Answer: D**

## **Question No : 5**

Which model is a deployment model in cloud computing?

- **A.** automate cloud
- **B.** layered cloud
- **C.** private cloud
- **D.** collapsed cloud

## **Answer: C**

# **Question No : 6**

You are creating a workflow by using the Workflow Designer in Cisco UCS Director. Which three tasks are preconfigured in the workflow by default? (Choose three.)

- **A.** Physical Network tasks
- **B.** Start
- **C.** Service Container tasks
- **D.** Completed (Success)
- **E.** Public Cloud tasks
- **F.** Completed (Failed)

# **Answer: B,D,F**

## **Question No : 7**

Which component of Cisco UCS B-Series is also referred to as a FEX?

**A.** UCS 5108 **B.** UCS 2104XP **C.** UCS 6248UP

# **D.** UCS 6120 **E.** UCS MK72-KR

#### **Answer: B**

## **Question No : 8**

Which three are the names of configuration tabs that appear in the Navigation Pane of the UCS Manager GUI? (Choose three.)

- **A.** VLAN
- **B.** LAN
- **C.** VSAN
- **D.** Policies
- **E.** Equipment
- **F.** Global
- **G.** Admin

**Answer: B,E,G**

#### **Question No : 9**

Which layer serves as the boundary between L2 and L3 links in a datacenter infrastructure?

- **A.** Access Layer **B.** Core Layer
- **C.** Aggregation Layer
- **D.** None of above

#### **Answer: C**

#### **Question No : 10**

Which technology maintains Fibre Channel virtual links between a pair of FCoE devices?

**A.** ETS **B.** FLOGI **C.** PFC **D.** FIP

**Answer: D**